## RAS - Об'єкт - SmallPrivatization

## Реєстр об'єктів малої приватизації

- [ТЗ Реєстр об'єктів](https://gitlab.prozorro.sale/public-projects/documentations/-/blob/master/technical_specification/smallPrivatization/smallPrivatization-Assets/smallPrivatization-asset.md)
- [ТЗ для майданчиків](https://gitlab.prozorro.sale/public-projects/documentations/-/blob/master/brokers_requirements/smallPrivatization/smallPrivatization-Assets.md)
- [Swagger](https://procedure-sandbox.prozorro.sale/api/doc#/)
- [Модель статусів Об'єкта](https://confluence-sale.prozorro.org/pages/viewpage.action?pageId=119833627)
- [Timeline](https://confluence-sale.prozorro.org/pages/viewpage.action?pageId=114524688)
- [Бізнес-вимоги Реєстр об'єктів](https://docs.google.com/document/d/1dOmFhcY1TUwr21XccUBf-Jmg4PeqbLpWvsMbFz1Ih2Y/edit)
- [Legal\\_names Реєстр об'єктів](https://procedure-sandbox.prozorro.sale/api/registry/legal_names/asset)

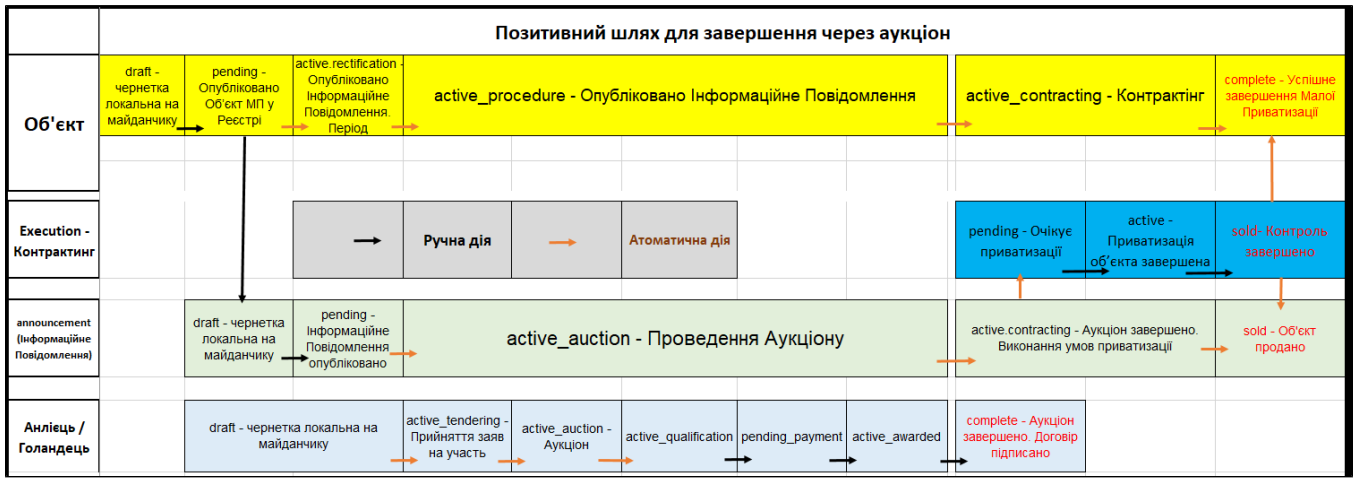

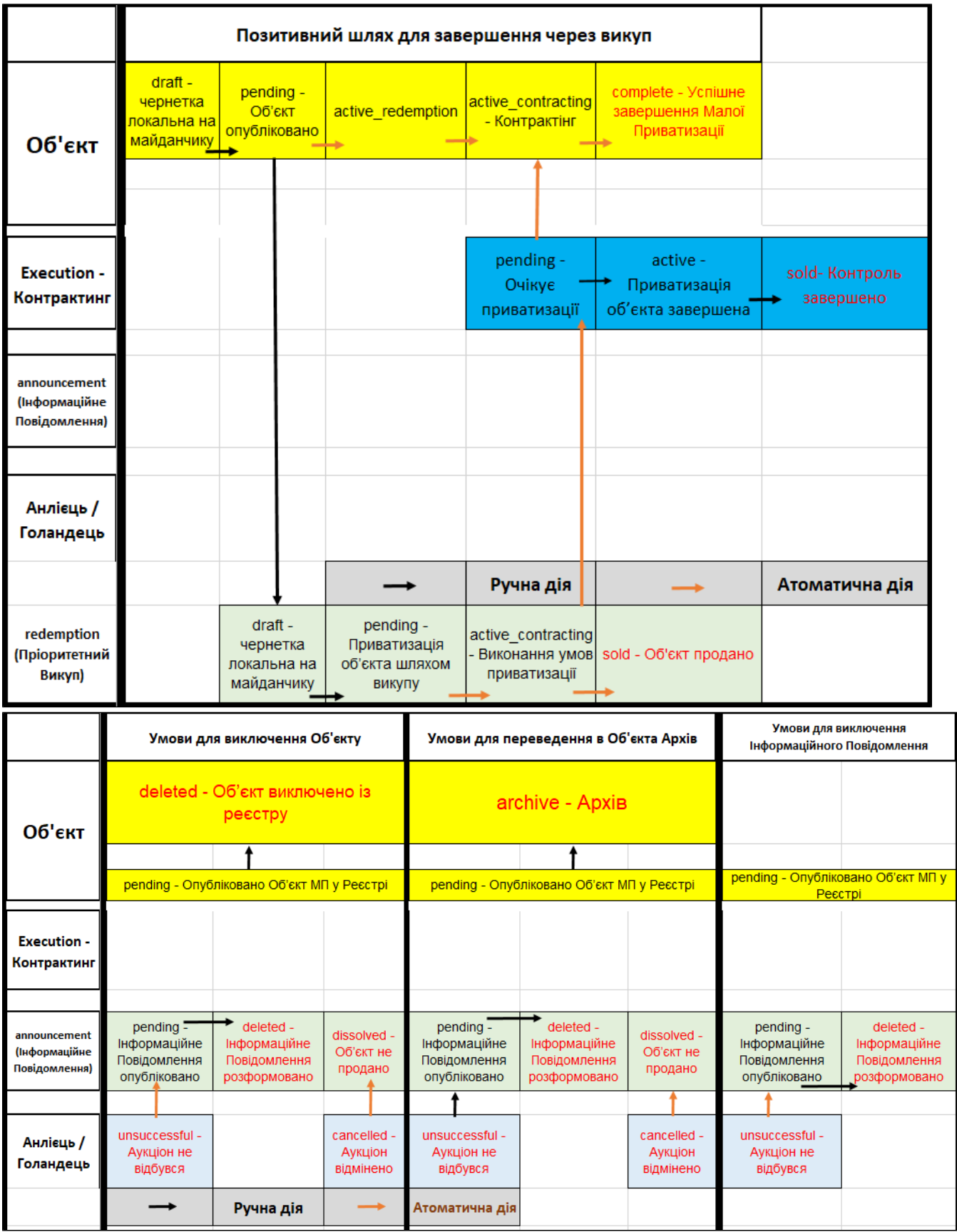

- 1. В об'єкт реєстру передаються ідентифікатори учасників, які були дискваліфіковані в будь-якому пов'язаному аукціоні та не можуть більше приймати участь у наступних аукціонах з приватизації цього об'єкта disqualifiedBids - вивід на Майданчику.
- **2.** В об'єкт реєстру передаються ідентифікатори Інформаційного Повідомлення, Процедури і Контрактингу, які стосуються цього об'єкту **relat** edEntities - вивід на Майданчику.
- **3.** Обмеження на створення **items** із визначеними значеннями [CAV](https://procedure-sandbox.prozorro.sale/api/classifiers/CAV) класифікатора, якщо до цього не був створений хоча б один item з відповідним значенням [CAV](https://procedure-sandbox.prozorro.sale/api/classifiers/CAV) та додатковий класифікатор - класифікатор державного майна - [dm](https://procedure-sandbox.prozorro.sale/api/classifiers/dm).
- **4.** Для типу майна **"Єдиний майновй комплекс"** організована можливість вибору додаткового необов'язкового класифікатора **"КВЗУ"** згідно змін в <https://gitlab.prozorro.sale/prozorro-sale/procedure/-/issues/1941>

## Таблиця змін

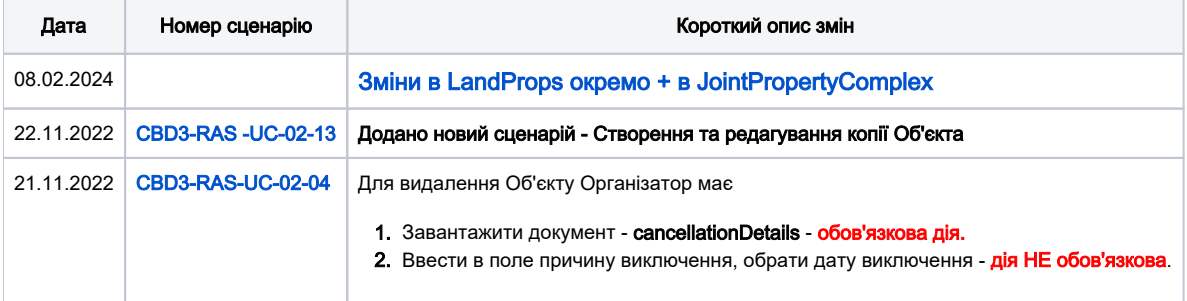

## [Зміст](#page-2-0)

<span id="page-2-1"></span><span id="page-2-0"></span>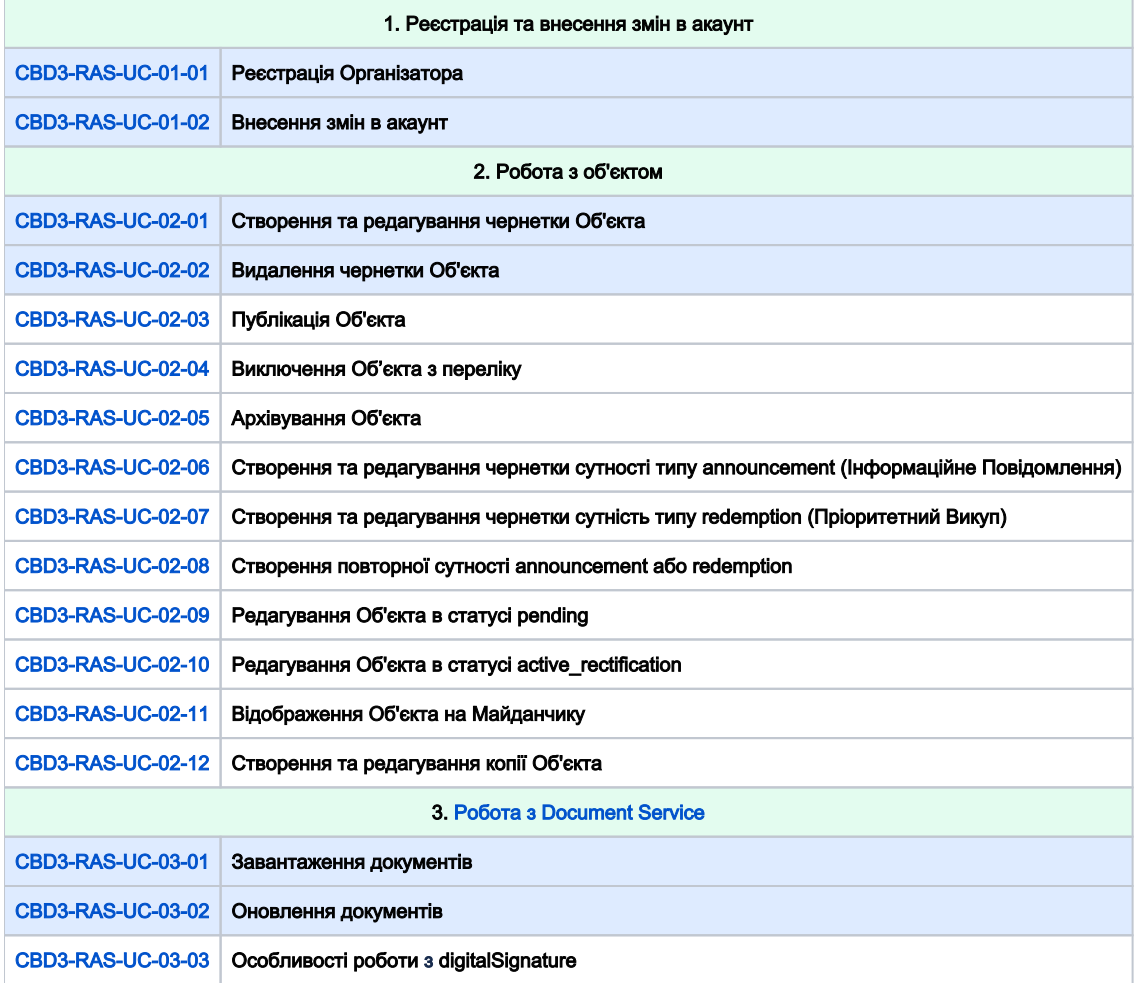

<span id="page-3-1"></span><span id="page-3-0"></span>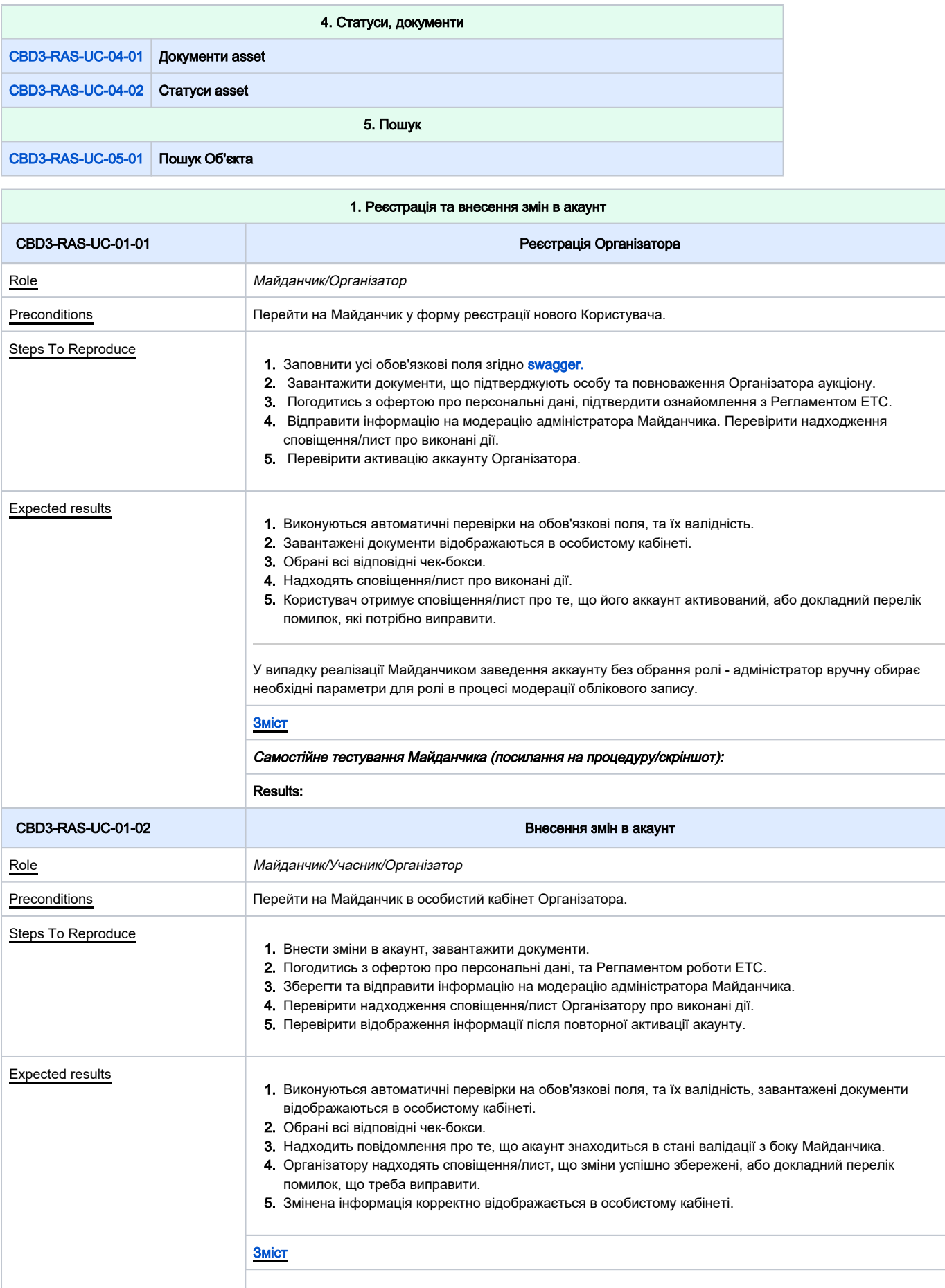

<span id="page-4-2"></span><span id="page-4-1"></span><span id="page-4-0"></span>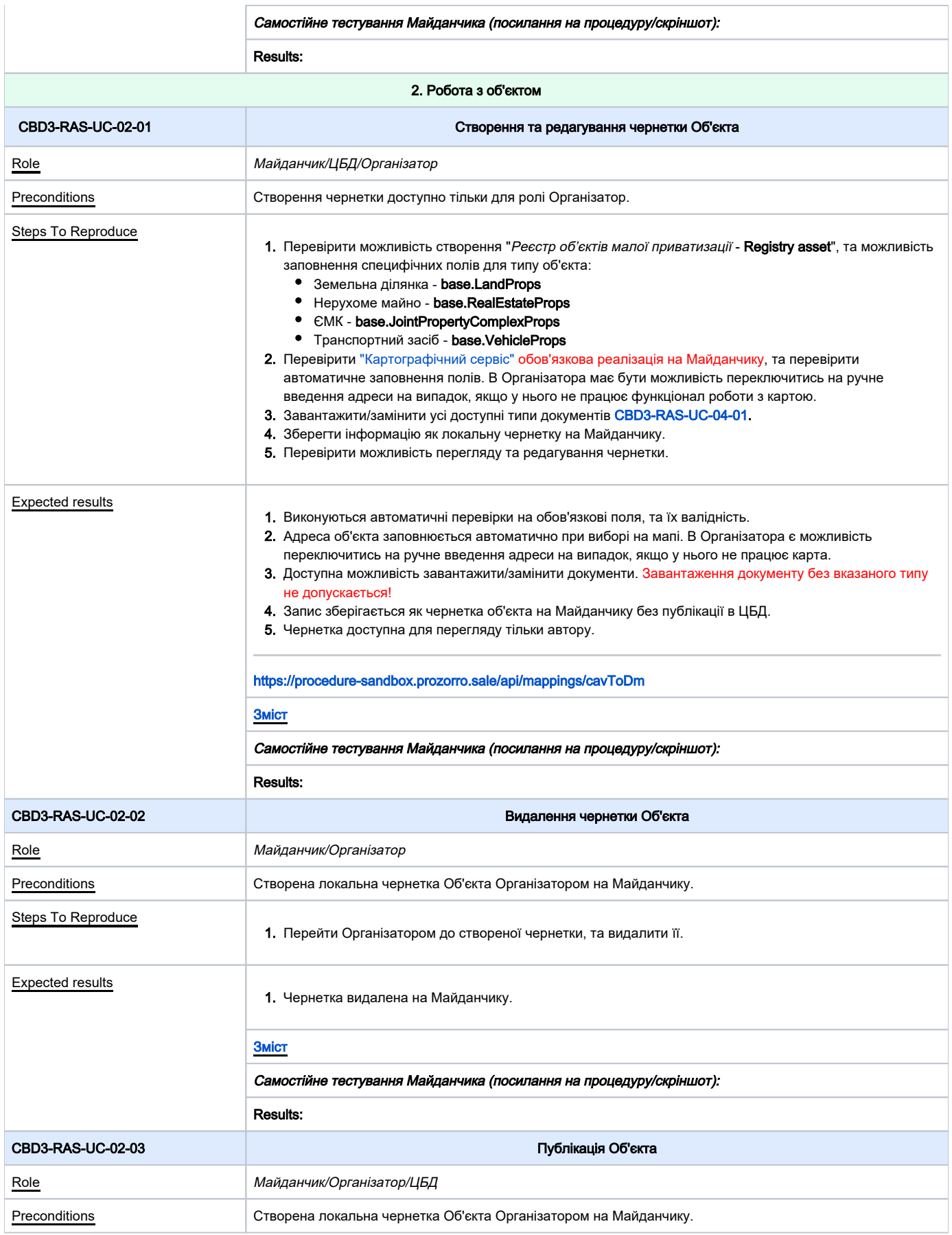

<span id="page-5-1"></span><span id="page-5-0"></span>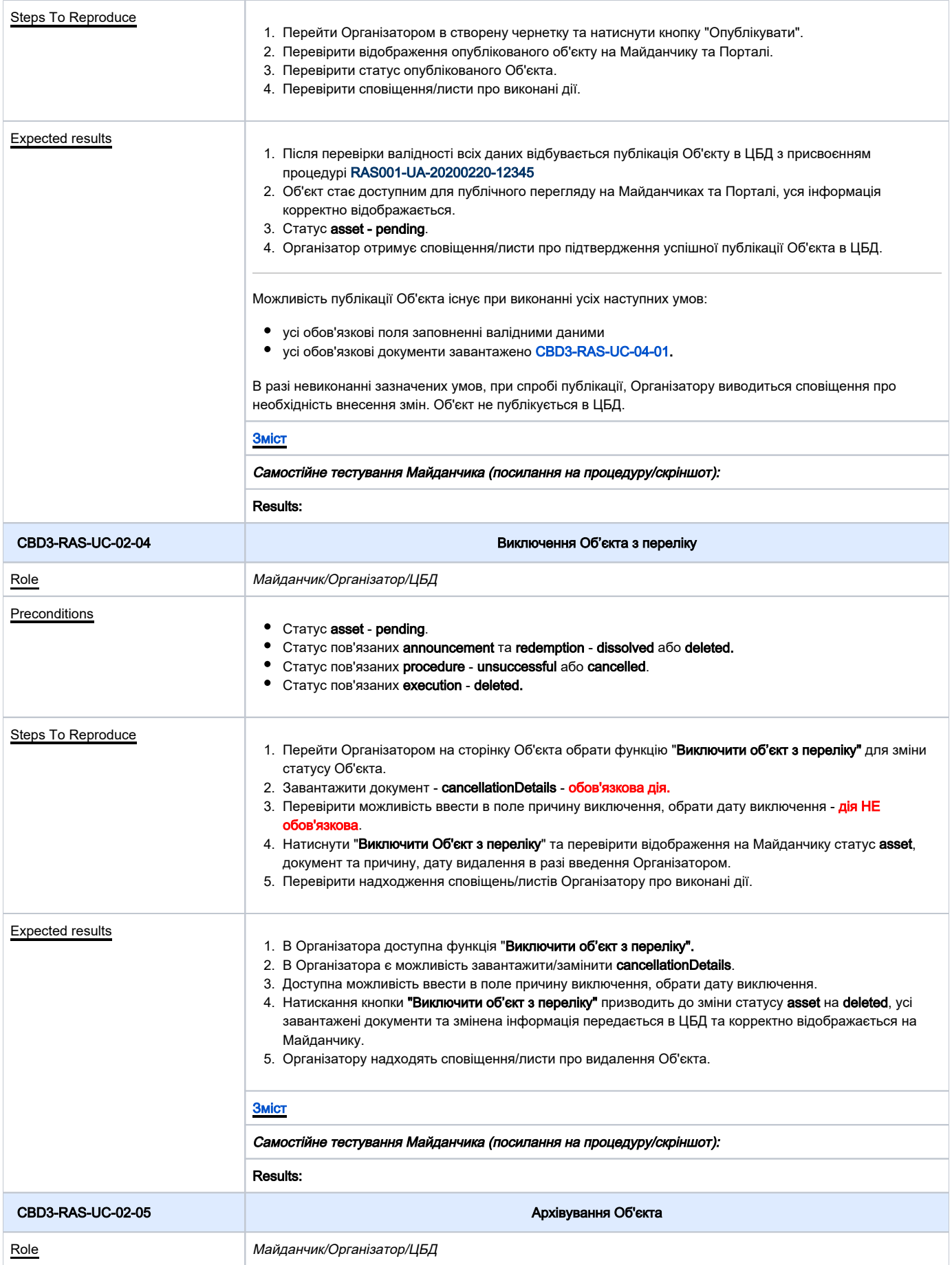

<span id="page-6-1"></span><span id="page-6-0"></span>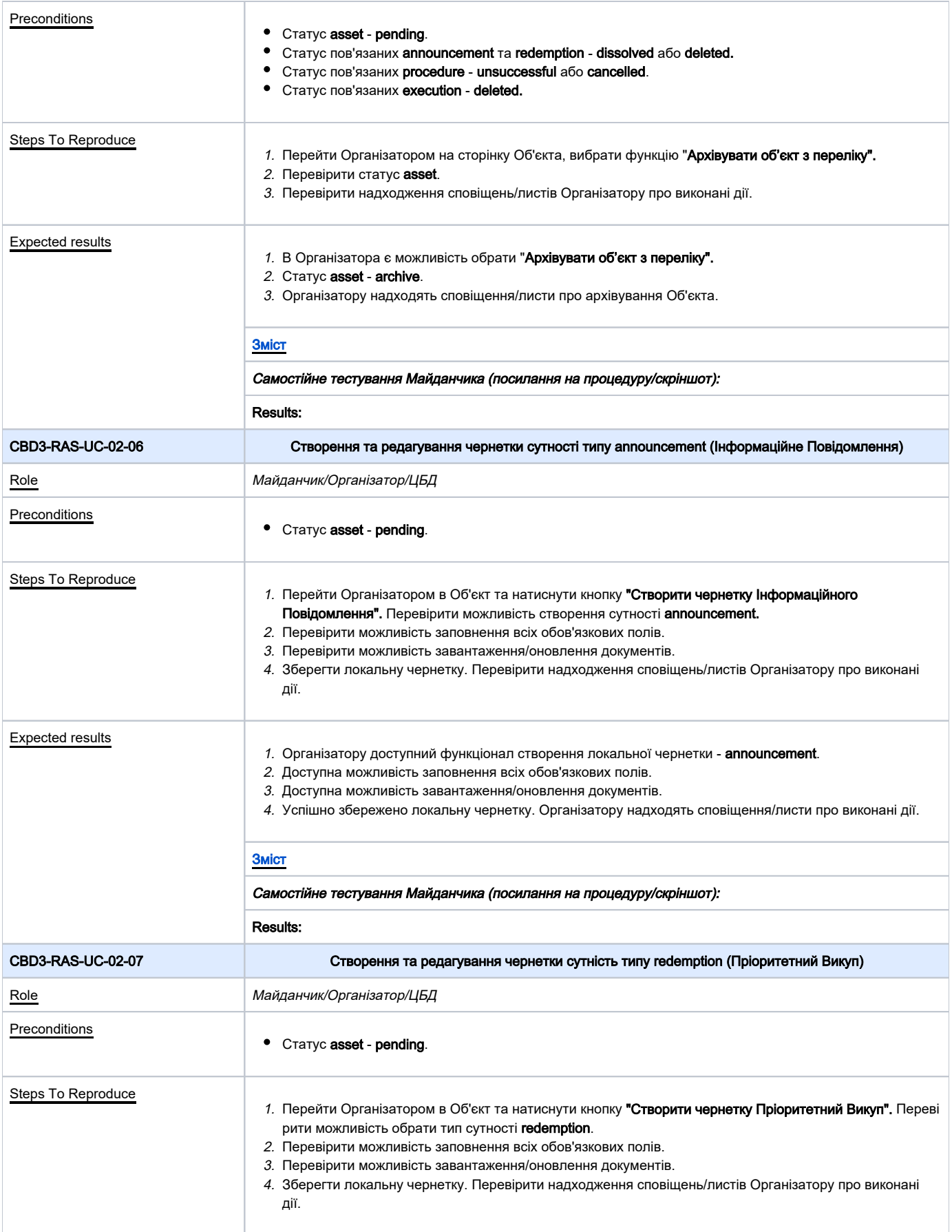

<span id="page-7-1"></span><span id="page-7-0"></span>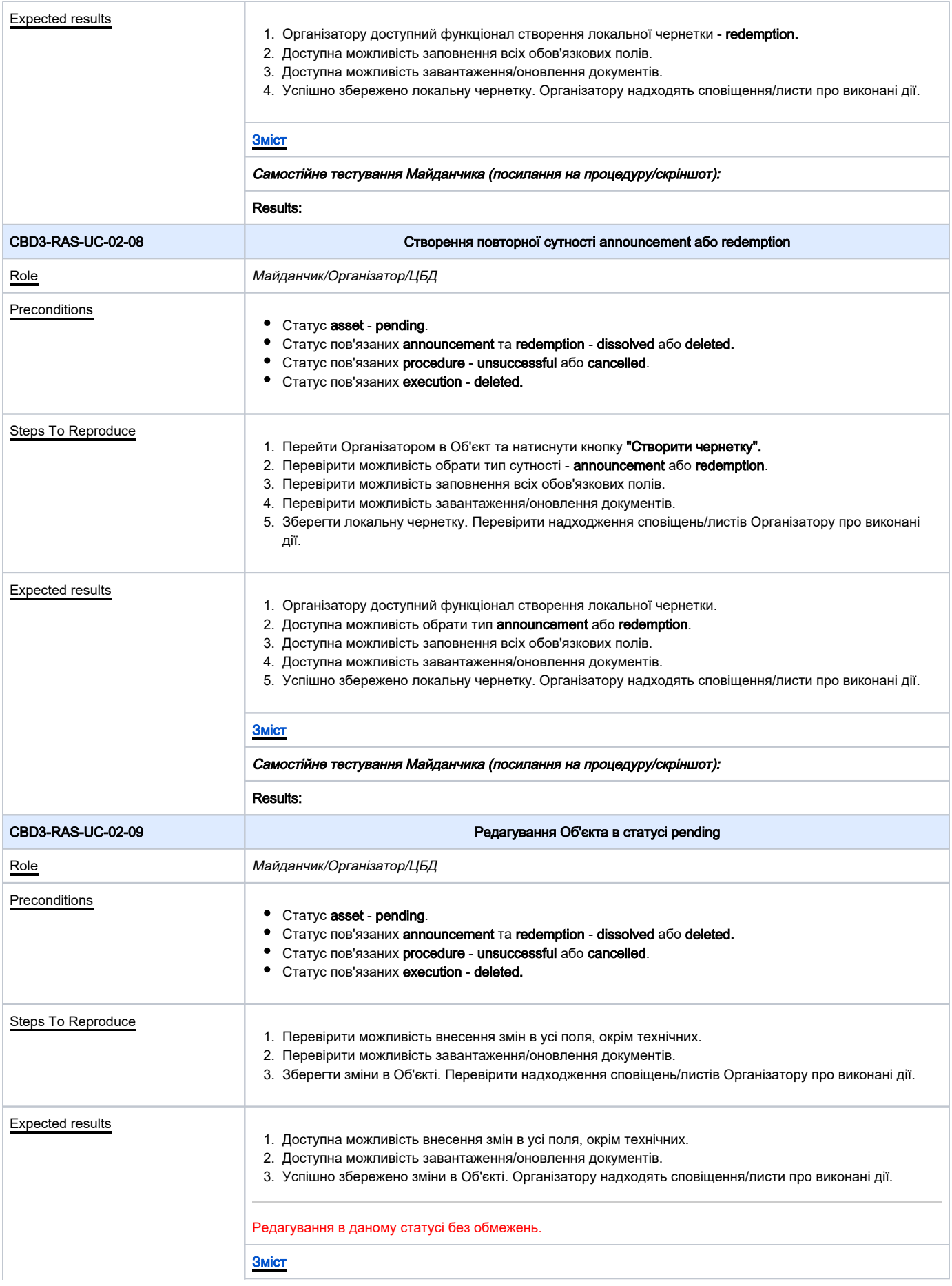

<span id="page-8-1"></span><span id="page-8-0"></span>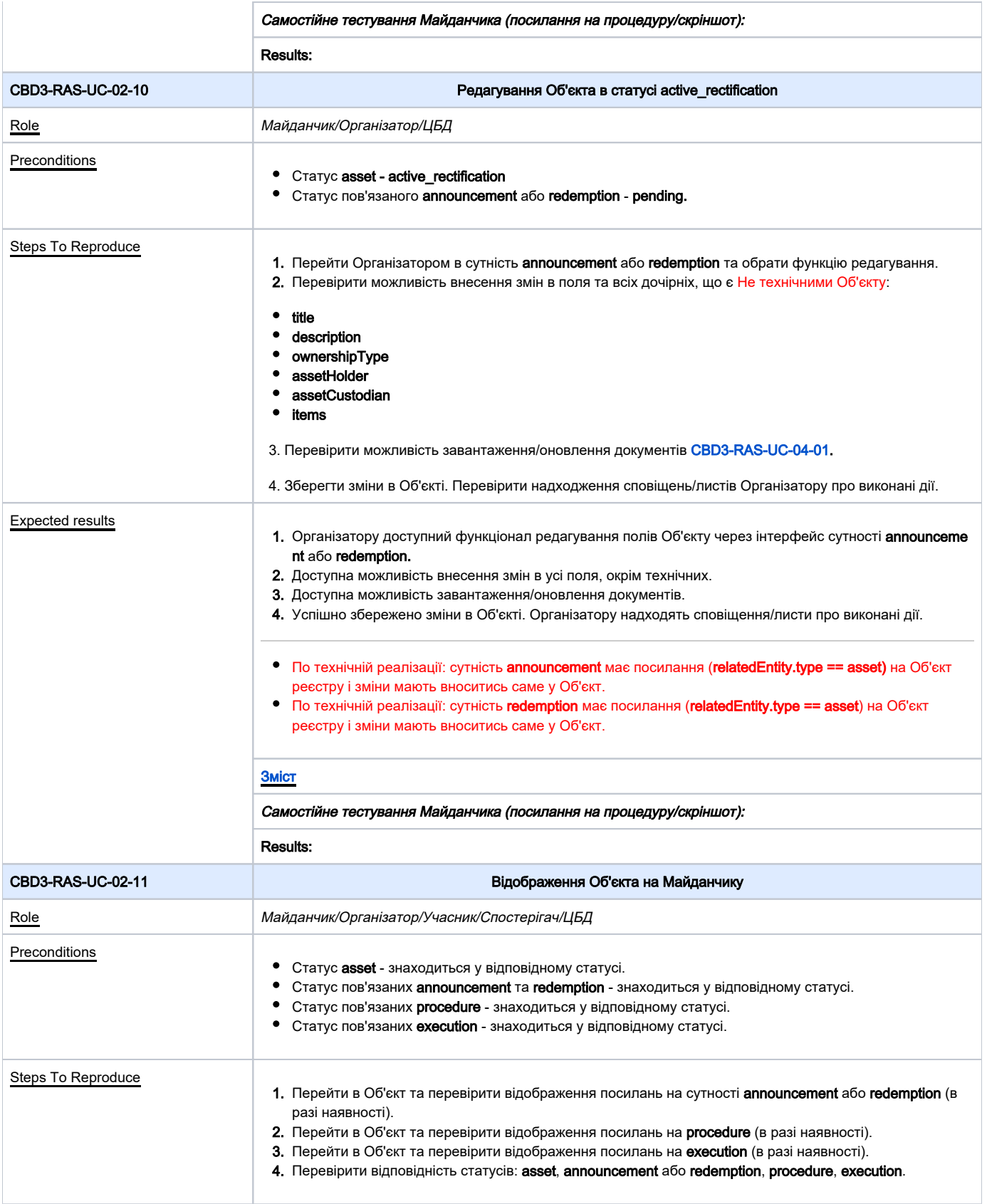

<span id="page-9-1"></span><span id="page-9-0"></span>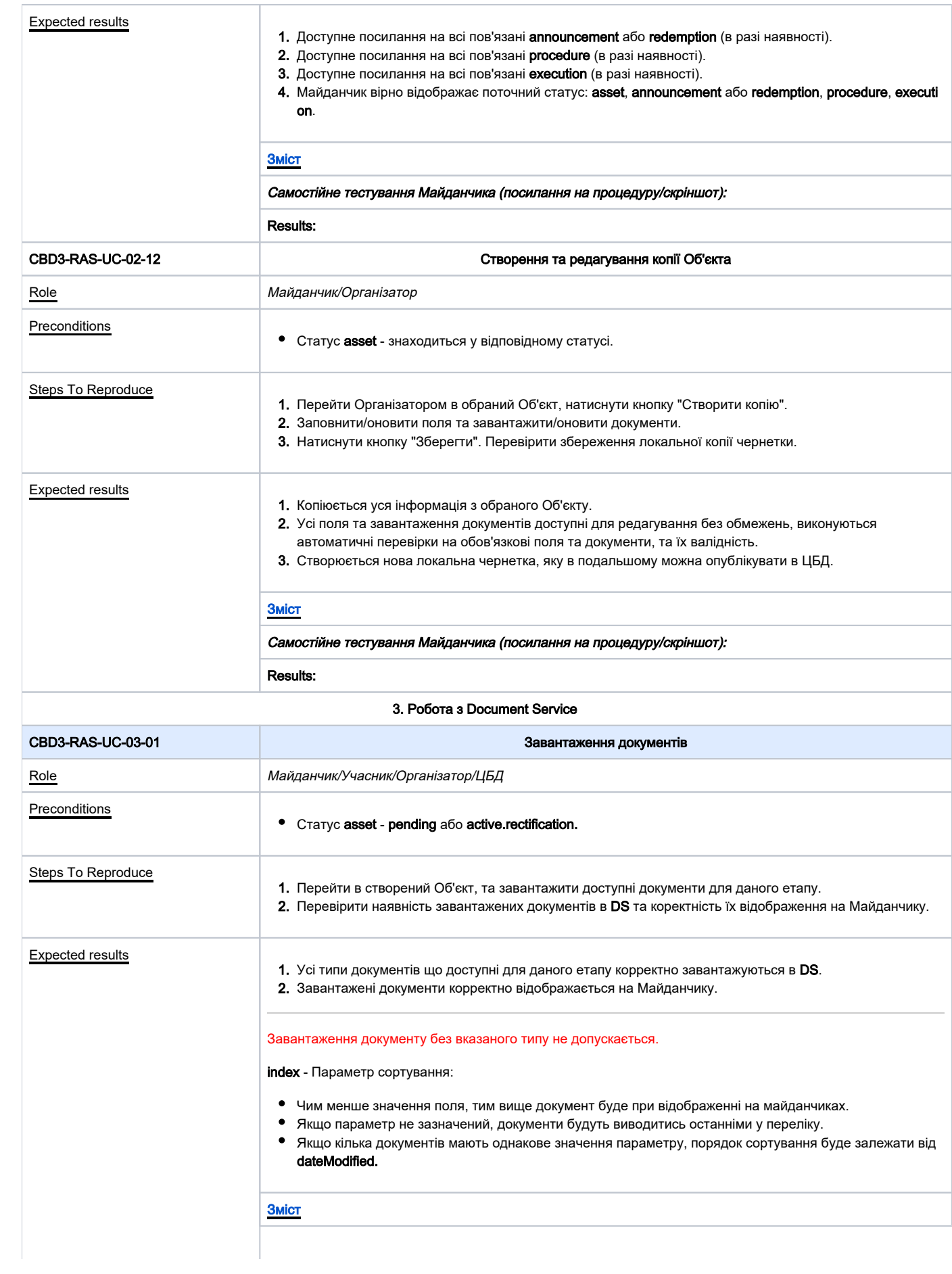

<span id="page-10-1"></span><span id="page-10-0"></span>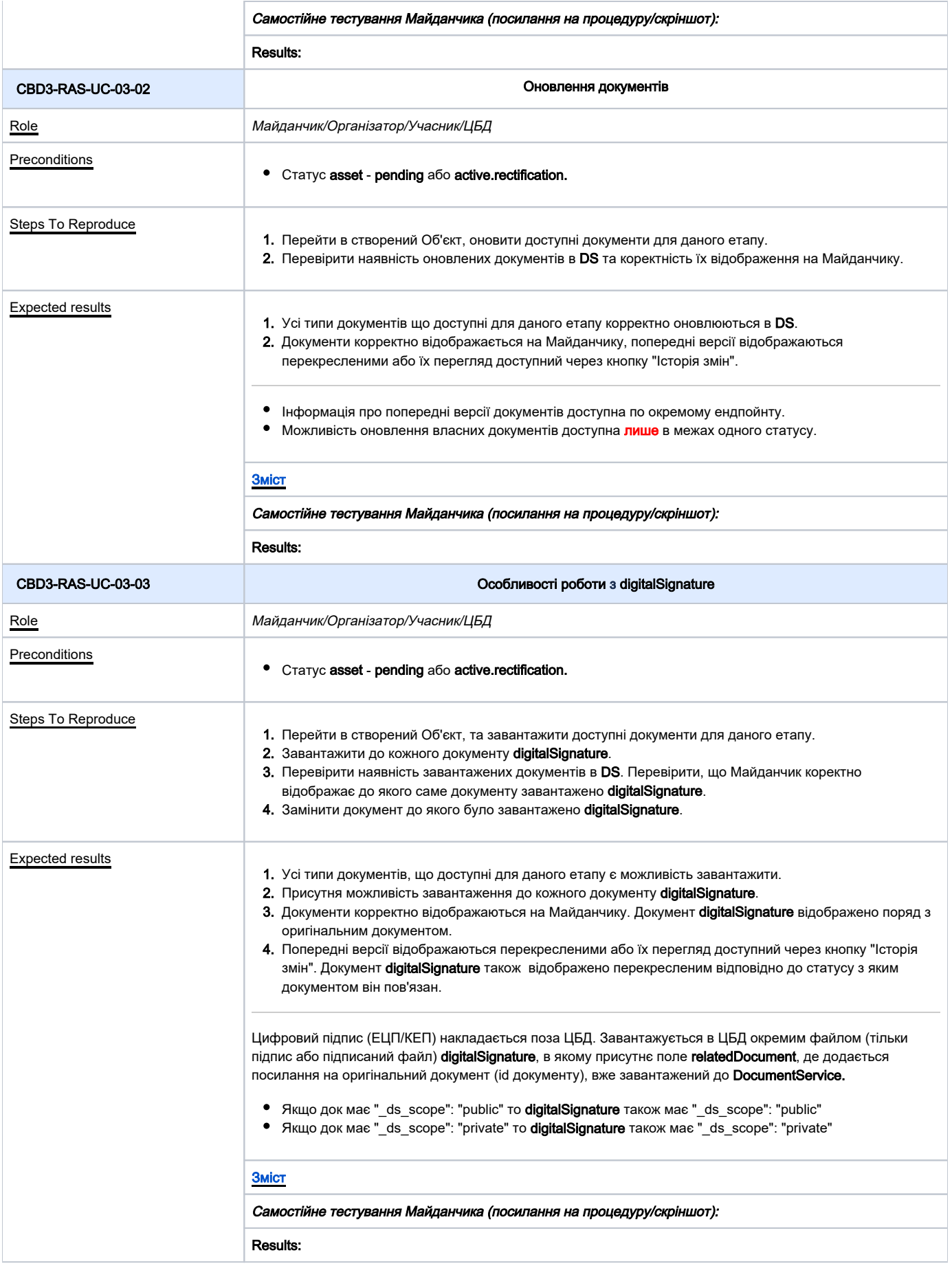

<span id="page-11-1"></span><span id="page-11-0"></span>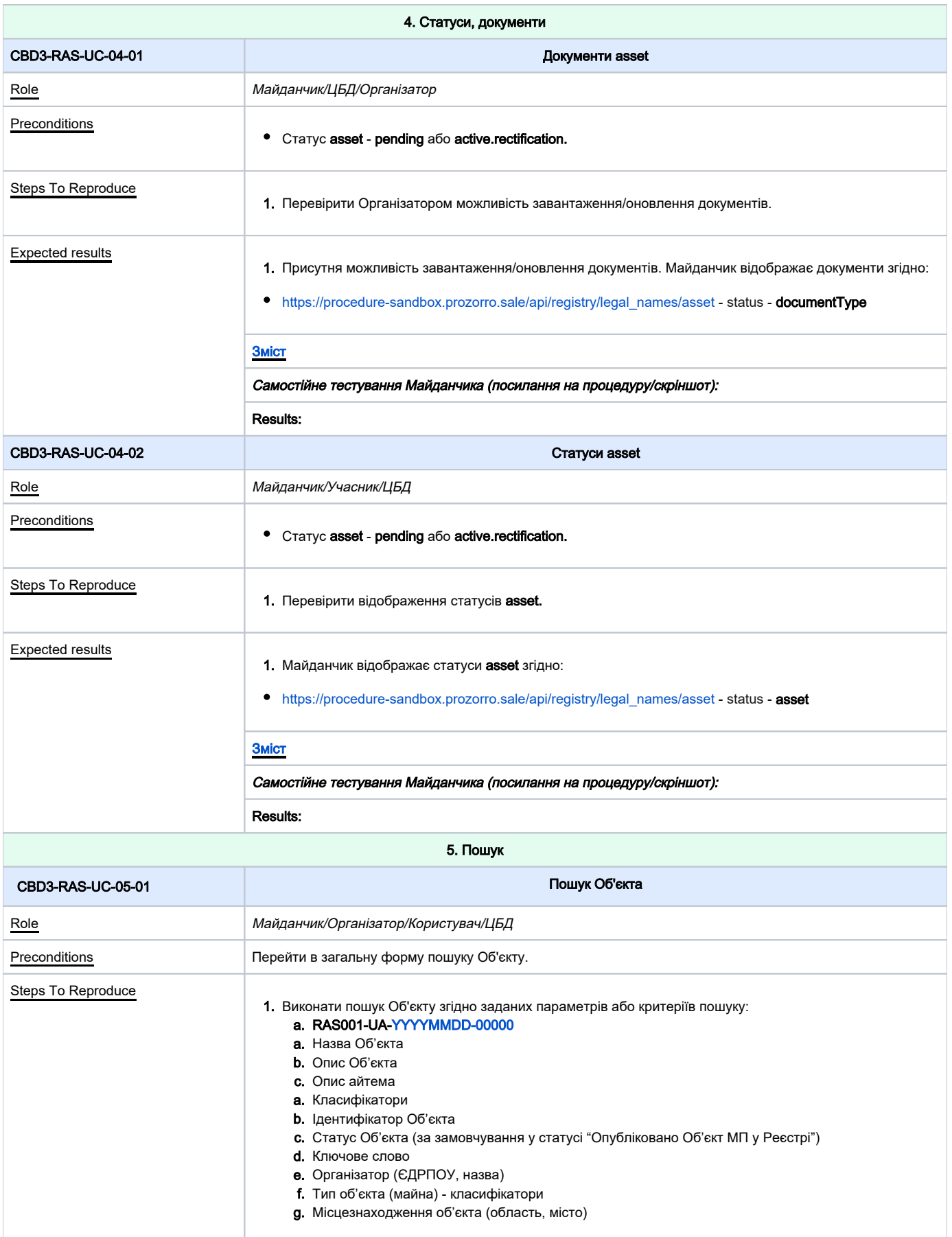

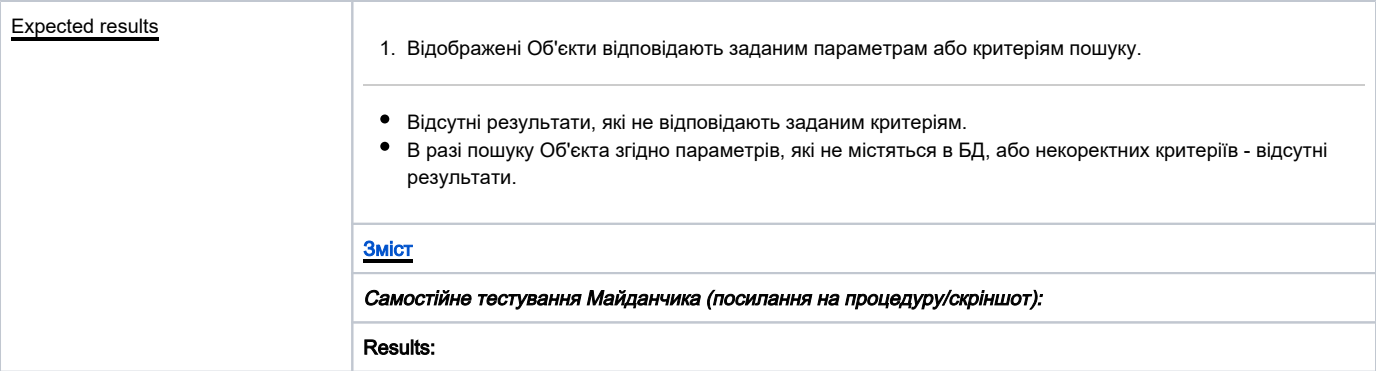